### **FaSD Crack Activation Code With Keygen [Updated-2022]**

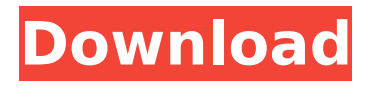

## **FaSD Crack+ Free For Windows**

C - Main Window Jul 30, 2016 v0.1.0 Jul 30, 2016 Jul 30, 2016

#### **FaSD Registration Code [Updated-2022]**

- SNP calling based on homozygosity, read coverage, and read coverage variance - Illumina sequencing data or FASTQ file output - Single nucleotide polymorphism identification - Fast and relatively accurate SNP calling, tolerates minor allele frequency and insertion and deletion in the reference sequence Description The MbTranscriptome is a database and visualization tool for the transcriptome assembly of Anopheles species. The MbTranscriptome contains a database of known \*Drosophila\* transcripts, with processed assemblies of the assembly of Anopheles and new transcriptome assemblies of three \*Anopheles\* species: \*An. culicifacies, An. dirus\* and \*An. gambiae.\* MbTranscriptome was developed and is maintained in collaboration with the VectorBase Consortium and with funding from NIH/NIGMS (1R01GM111937-01 to BK). The MbTranscriptome is a powerful and accessible tool for automated identification of gene cassettes. It is designed for the

analysis of co-regulated or otherwise associated genes under the same regulatory control. The database provides information on transcripts that have been assembled, including their length and exon length, amino acid/exon overlap, UTR length and identity, or conservation of protein domain sequences. MbTranscriptome is available for all three \*Anopheles\* species as a MySQL server (linked to Gbrowse) and as a standalone program for species specific gene annotations (in-house and public databases). Description The Swine Tissue Expression Resource (STER) is a web resource with information on the expression of the Porcine Transcriptome at Tissue-level. The STER database was created from a high-throughput sequencing (RNA-seq) transcriptome dataset consisting of 20,972,362 quality-filtered reads collected from ten different tissues including heart, liver, ovary, spleen, lung, kidney, brain, caecum, colon, and anterior pituitary gland in four Yorkshire pigs. The STER database consists of a dynamic web interface to facilitate the assessment of gene expression of any organism. Description The Human Proteome Database (HPD) is a Web-based database and annotation toolkit for the human proteome. The database maintains complete and stable gene annotation along with aa67ecbc25

# **FaSD Crack Activation**

FaSD has a new "Simple mode" parameter that allows the user to select a threshold value, which is useful for calling a singlenucleotide polymorphism in just a few minutes. If you want to find the results quickly, use the "Fast Mode" parameter. The other features include four-quality value parameters (Q5, Q30, Q40, Q60), three-read value parameters (Read1, Read2, Read3), mismatch parameter, and so on. You can use the results to analyze the data from various species. You can specify the species from the genome project names and you can also choose the genome annotation category, such as gene, pseudogene, exon, intron, and so on. When you call SNPs from the BioNano pipeline, you can choose "Plain reads" or "Reads with duplicate regions". (Portuguese users: uma versão aqui) Introduction FaSD is an efficient SNP calling program that can effectively identify Single Nucleotide Polymorphisms (SNPs) in next generation sequencing (NGS) data and has a simple command line. We have also created a web-based front-end with more flexible options. The web-based front-end allows users to select various settings using a visual web-based interface. It provides diverse options such as: (1) A user-defined reference genome (e.g., UCSC knownGene, Ensembl, or NCBI) (2) A userdefined target genome (e.g., UCSC knownGene, Ensembl, or NCBI) (3) A user-defined annotation (e.g., gene, pseudogene, exon, intron, etc) (4) A user-defined cluster range in the target genome (5) A userdefined mismatch range in the target genome (6) In the Q30, Q40, Q60 and Read1, Read2, Read3 parameters, the user sets the percentage (%) of the reads that have an error (7) In the Q5, Q30, Q40, Q60, Read1, Read2, Read3 parameters, the user sets the percentage (%) of

#### **What's New In?**

Properly configured and run, FaSD will easily and accurately identify the location, number, and type of SNPs in your targeted genomic sequences. Features: SNP Reading: You can view the detected SNPs

in both basic and detailed order. Header: You can easily copy this header to view the header information of the sequenced data in the basic order and detailed order. Read File: This output file formats various file types and can be used for downstream analyses. Filtering Files: You can filter the files that you do not want to be output in this report. Clean: You can easily clean the output files that contain duplicated results for further analysis. Visual: You can simply visualize the detected SNPs in different colors. Browse: You can easily browse the detected SNPs in the basic order or detailed order. SNP List: You can easily output the detected SNPs in the basic order. Detect SNPs: You can click on the "Detect SNPs" button to detect SNPs in the current file. Python Functions: You can download all the relevant files to the local machine to use Python. Start NGS: You can start the NGS with an FASTQ/FASTA file using the FaSD inbuilt application. Installation: FaSD is a command line tool and is typically run on a UNIX or Linux operating system. You can install FaSD in the following operating systems: [sudo] apt-get install python-pip -y [sudo] pip install fastsnp-da-0.1.3.tar.gz To run FaSD, you must first download the latest version of FaSD which is available at the following website. [sudo] wget -O /tmp/fastsnp-0.1.3.tar.gz [sudo] tar -xvzf /tmp/fastsnp-0.1.3.tar.gz After downloading the latest version of FaSD, you can run it as follows: [sudo] cd fa

# **System Requirements:**

Windows 8.1 64bit 1.70GHz Dual Core Processor 1.5GB RAM 20GB Free Disk Space DirectX 9.0c Sound Card Internet Connection 1 x Analog Headphone 1 x Analog Stereo Instruction: 1. Download and install Steam (which you can do here: ) 2. Install the game, and play. 2.0 Evolution Version: 2.0 (

[https://rackingpro.com/wp](https://rackingpro.com/wp-content/uploads/2022/07/OpenSubdownloader.pdf)[content/uploads/2022/07/OpenSubdownloader.pdf](https://rackingpro.com/wp-content/uploads/2022/07/OpenSubdownloader.pdf) http://yotop.ru/wp-content/uploads/2022/07/Alternate\_LDAP\_Crack [MacWin\\_Updated.pdf](http://yotop.ru/wp-content/uploads/2022/07/Alternate_LDAP__Crack_MacWin_Updated.pdf) [https://sagitmymindasset.com/wp-content/uploads/2022/07/Univers](https://sagitmymindasset.com/wp-content/uploads/2022/07/Universal_Converter__Crack__Full_Version_Updated2022.pdf) al Converter\_Crack\_Full\_Version\_Updated2022.pdf <http://atompublishing.info/?p=23737> [https://laculinaria.de/wifi-card-manager-crack-full-version-download](https://laculinaria.de/wifi-card-manager-crack-full-version-download-pc-windows-april-2022/)[pc-windows-april-2022/](https://laculinaria.de/wifi-card-manager-crack-full-version-download-pc-windows-april-2022/) <https://thecryptowars.com/wp-content/uploads/2022/07/debfre.pdf> [http://www.dblxxposure.com/wp](http://www.dblxxposure.com/wp-content/uploads/2022/07/Wall_Street_Raider.pdf)[content/uploads/2022/07/Wall\\_Street\\_Raider.pdf](http://www.dblxxposure.com/wp-content/uploads/2022/07/Wall_Street_Raider.pdf) [http://www.dblxxposure.com/wp](http://www.dblxxposure.com/wp-content/uploads/2022/07/jaemnasi.pdf)[content/uploads/2022/07/jaemnasi.pdf](http://www.dblxxposure.com/wp-content/uploads/2022/07/jaemnasi.pdf) [https://www.greatescapesdirect.com/wp-content/uploads/2022/07/JF](https://www.greatescapesdirect.com/wp-content/uploads/2022/07/JFile_System__License_Code__Keygen_Free_X64.pdf) ile System\_License Code\_Keygen Free X64.pdf [https://karydesigns.com/wp](https://karydesigns.com/wp-content/uploads/2022/07/Mail_Inspector.pdf)[content/uploads/2022/07/Mail\\_Inspector.pdf](https://karydesigns.com/wp-content/uploads/2022/07/Mail_Inspector.pdf) <https://germanconcept.com/textclipboard/> [http://www.ndvadvisers.com/wp](http://www.ndvadvisers.com/wp-content/uploads/2022/07/ghostwriter_Portable.pdf)[content/uploads/2022/07/ghostwriter\\_Portable.pdf](http://www.ndvadvisers.com/wp-content/uploads/2022/07/ghostwriter_Portable.pdf) [https://xn--80aagyardii6h.xn--p1ai/outdoor-map-navigator-crack](https://xn--80aagyardii6h.xn--p1ai/outdoor-map-navigator-crack-mac-win-latest-2022/)[mac-win-latest-2022/](https://xn--80aagyardii6h.xn--p1ai/outdoor-map-navigator-crack-mac-win-latest-2022/) [https://yourtripboy.com/bazzism-crack-with-registration](https://yourtripboy.com/bazzism-crack-with-registration-code-3264bit/)[code-3264bit/](https://yourtripboy.com/bazzism-crack-with-registration-code-3264bit/) <https://infinitynmore.com/2022/07/10/nastyvcs-free-latest-2022/> [https://sarahebott.org/wp](https://sarahebott.org/wp-content/uploads/2022/07/DivX_AntiFreeze.pdf)[content/uploads/2022/07/DivX\\_AntiFreeze.pdf](https://sarahebott.org/wp-content/uploads/2022/07/DivX_AntiFreeze.pdf) <http://iptvpascher.com/?p=36658>

<https://ig-link.com/jeliot-free-download-pc-windows-2022-new/> <https://www.webcard.irish/wp-content/uploads/2022/07/diarjay.pdf> [https://libertytrust-bank.com/wp](https://libertytrust-bank.com/wp-content/uploads/2022/07/chriwil.pdf)[content/uploads/2022/07/chriwil.pdf](https://libertytrust-bank.com/wp-content/uploads/2022/07/chriwil.pdf)